# **АННОТАЦИЯ К РАБОЧЕЙ ПРОГРАММЕ ДИСЦИПЛИНЫ ПРИЕМ 2018 г. ФОРМА ОБУЧЕНИЯ очная**

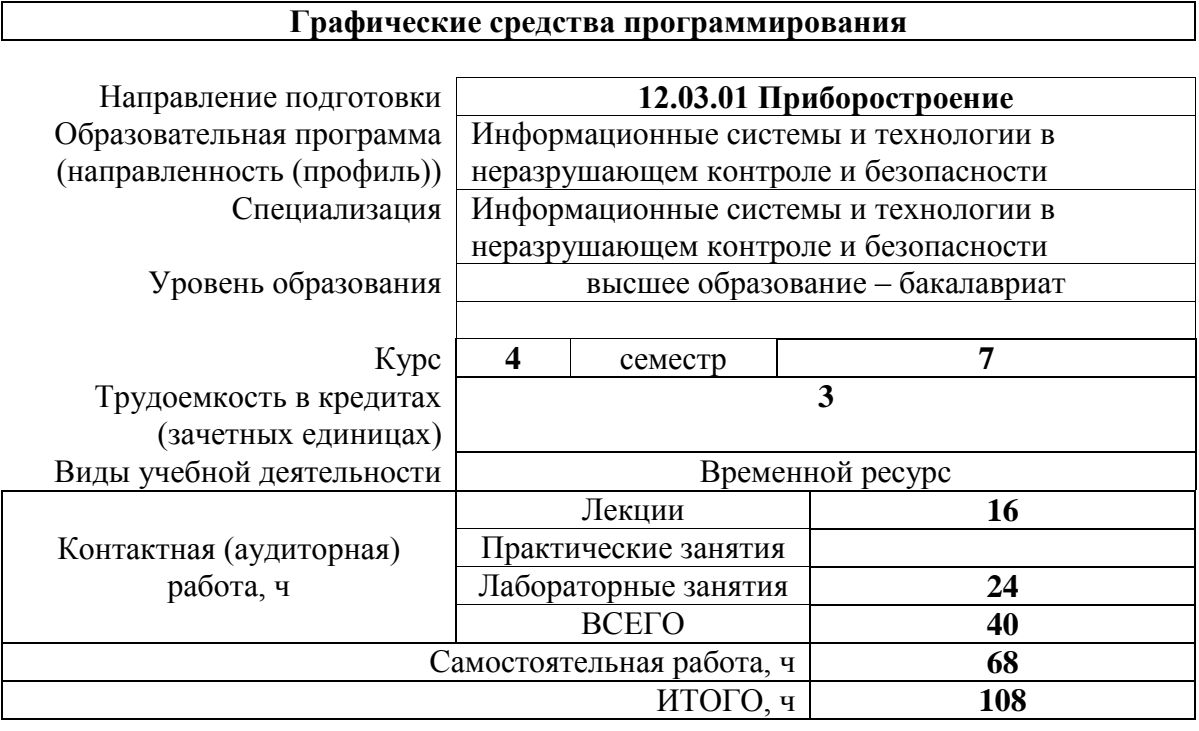

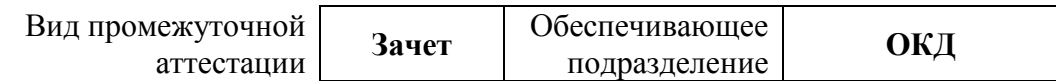

### **1. Цели освоения дисциплины**

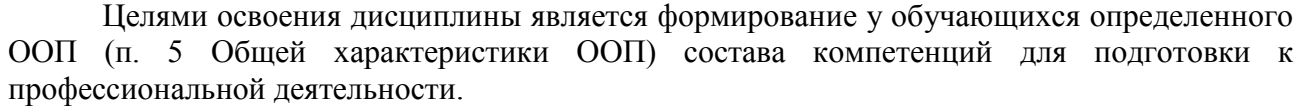

![](_page_1_Picture_385.jpeg)

## **2. Планируемые результаты обучения по дисциплине**

## После успешного освоения дисциплины будут сформированы результаты обучения:

![](_page_1_Picture_386.jpeg)

Оценочные мероприятия текущего контроля и промежуточной аттестации представлены в календарном рейтинг-плане дисциплины.

# **3. Структура и содержание дисциплины**

![](_page_1_Picture_387.jpeg)

![](_page_2_Picture_318.jpeg)

#### **4. Учебно-методическое и информационное обеспечение дисциплины 4.1 Методическое обеспечение**

1. [Глотов, Анатолий Филиппович.](http://catalog.lib.tpu.ru/files/names/document/RU/TPU/pers/26859) Математическое моделирование электронных схем : учебное пособие [Электронный ресурс] / А. Ф. Глотов; Национальный исследовательский Томский политехнический университет (ТПУ), Институт неразрушающего контроля (ИНК), Кафедра промышленной и медицинской электроники (ПМЭ). — 1 компьютерный файл (pdf; 4.2 MB). — Томск: Изд-во ТПУ, 2012. — Заглавие с титульного экрана. — Электронная версия печатной публикации. — Доступ из корпоративной сети ТПУ. — Системные требования: Adobe Reader. Схема доступа: <http://www.lib.tpu.ru/fulltext2/m/2013/m040.pdf> (дата обращения 25.06.2018)

2. Федосов, В. П.. Цифровая обработка сигналов в LabVIEW : учебное пособие [Электронный ресурс] / Федосов В. П., Нестеренко А. К.. — Москва: ДМК Пресс, 2009. — 456 с.. — Книга из коллекции ДМК Пресс - Информатика.. — ISBN 5-94074-342-0. Схема доступа: [http://e.lanbook.com/books/element.php?pl1\\_cid=25&pl1\\_id=1090](http://e.lanbook.com/books/element.php?pl1_cid=25&pl1_id=1090) (дата обращения 25.06.2018)

3. Суранов, А. Я.. LabVIEW 8.20: Справочник по функциям [Электронный ресурс] / Суранов А. Я.. — Москва: ДМК Пресс, 2009. — 536 с.. — Книга из коллекции ДМК Пресс - Информатика.. ISBN 5-94074-347-1. Схема доступа: [http://e.lanbook.com/books/element.php?pl1\\_cid=25&pl1\\_id=1092](http://e.lanbook.com/books/element.php?pl1_cid=25&pl1_id=1092) (дата обращения 25.06.2018)

#### **Дополнительная литература:**

1. Королев, Ю. И.. Инженерная и компьютерная графика : учебное пособие для вузов / Ю. И. Королев, С. Ю. Устюжанина. — Санкт-Петербург: Питер, 2014. — 428 с.: ил.. — Учебное пособие. —Стандарт третьего поколения. —Для бакалавров, магистров и специалистов. — Библиогр.: с. 428.. — ISBN 978-5-496-00759-7.

2. Боресков, Алексей Викторович. Компьютерная графика : учебник и практикум для прикладного бакалавриата / А. В. Боресков, Е. В. Шикин; Московский государственный университет им. М. В. Ломоносова (МГУ). — Москва: Юрайт, 2016. — 219 с.: ил.. — Бакалавр. Прикладной курс. — Библиогр.: с. 219.. — ISBN 978-5-9916-5468-5.

3. Батоврин, Виктор Константинович. LabVIEW : практикум по электронике и микропроцессорной технике / В. К. Батоврин, А. С. Бессонов, В. В. Мошкин. — Москва: ДМК Пресс, 2005. — 181 с.: ил. + Приложение: CD-ROM. — Библиогр.: с. 181.. — ISBN 5- 94074-204-1.

### **6.2 Информационное обеспечение**

Internet-ресурсы (в т.ч. в среде LMS MOODLE и др. образовательные и библиотечные ресурсы):

Информационно-справочные системы:

Профессиональные базы данных и информационно-справочные системы доступны по ссылке:<https://www.lib.tpu.ru/html/irs-and-pdb>

Лицензионное программное обеспечение (в соответствии с **Перечнем лицензионного программного обеспечения ТПУ)**:

WinDjView; 7-Zip; Adobe Acrobat Reader DC; Adobe Flash Player; AkelPad; Design Science MathType 6.9 Lite; Document Foundation LibreOffice; Far Manager; Google Chrome; MathWorks MATLAB Full Suite R2017b; Mozilla Firefox ESR; NI LabVIEW 2009 ASL; PTC Mathcad 15 Academic Floating; Tracker Software PDF-XChange Viewer